# Личный кабинет на платформе «Сферум»

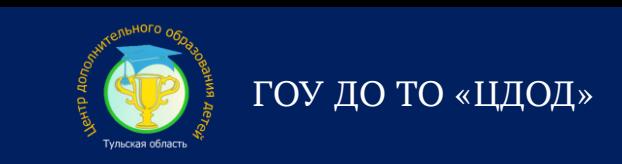

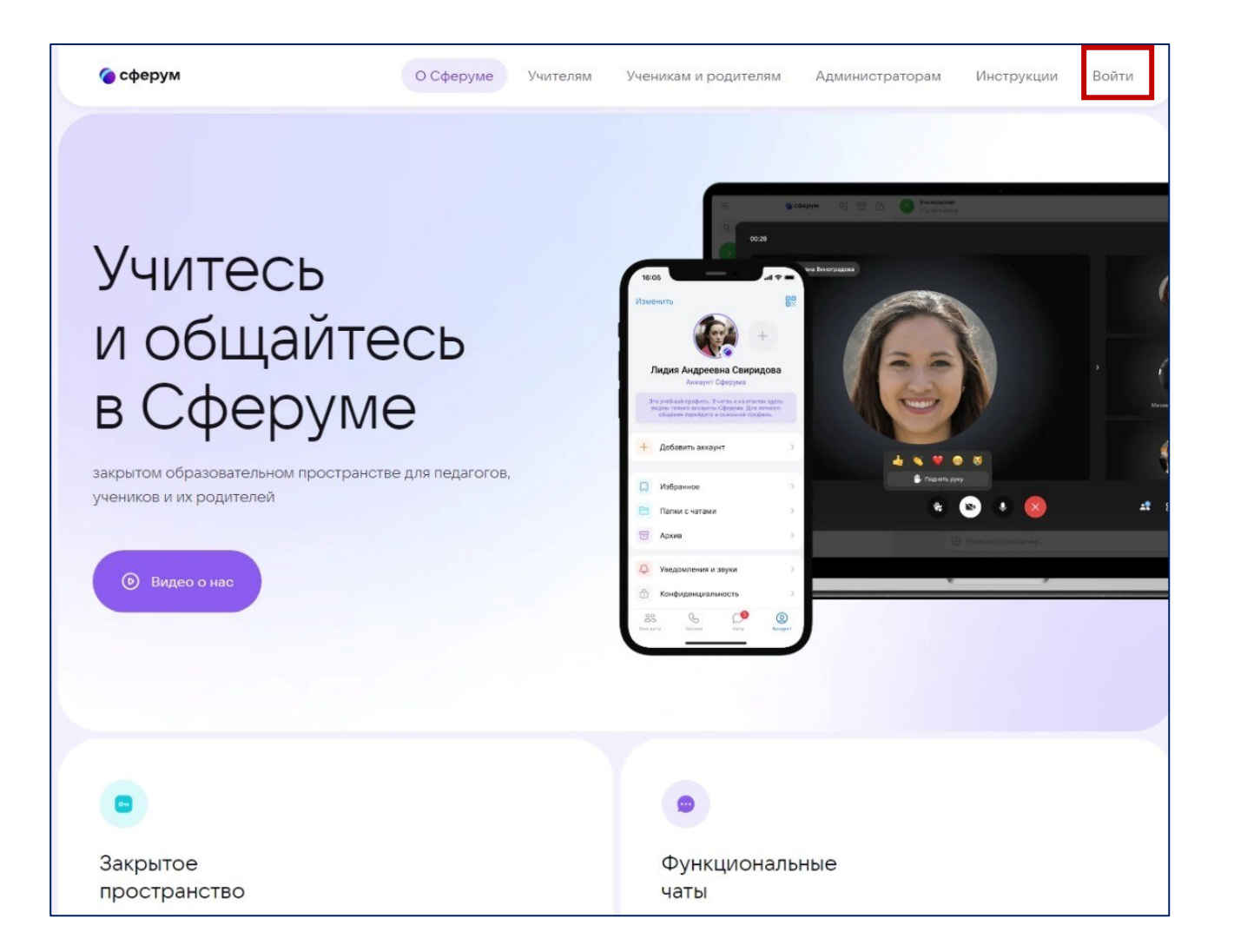

## Сферум - для тебя, школы и жизни (sferum.ru)

Войти в личный кабинет или зарегистрироваться

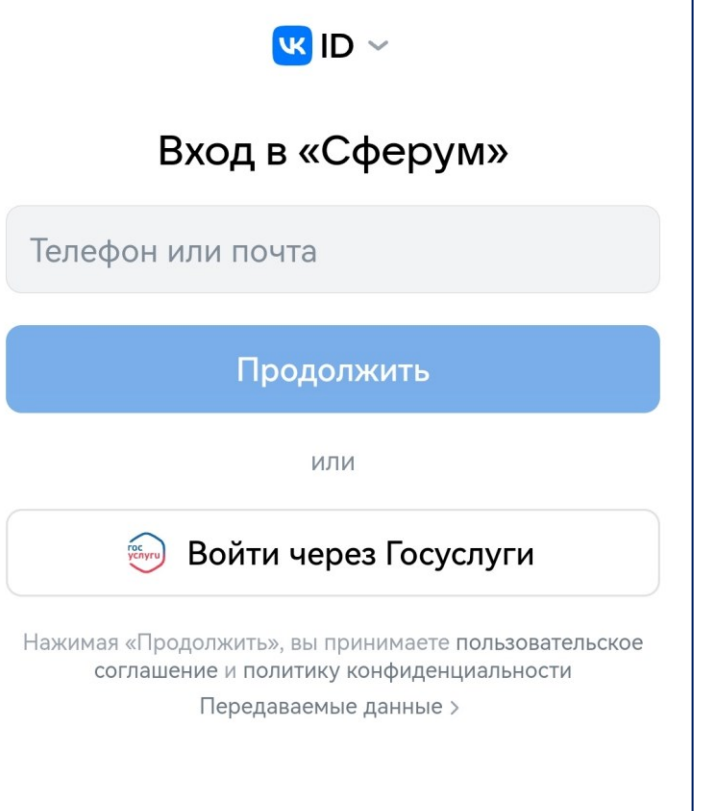

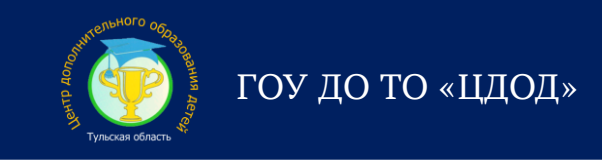

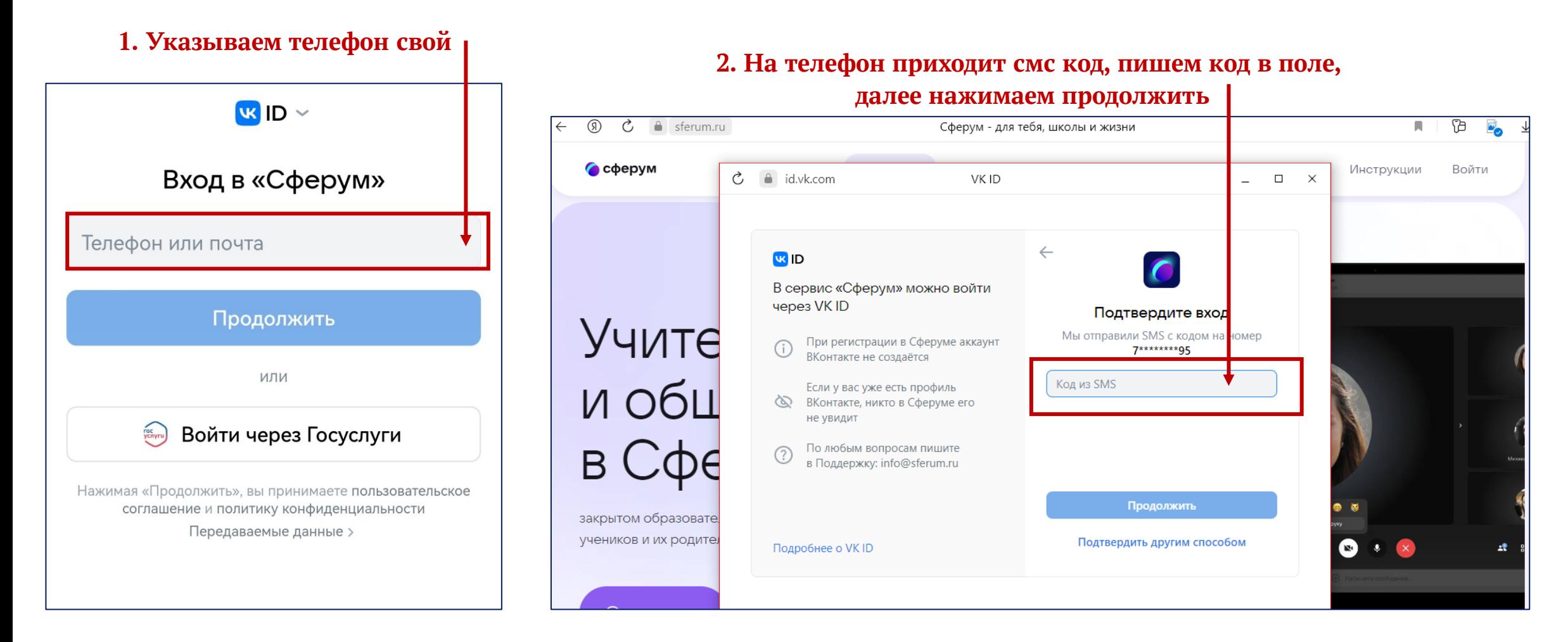

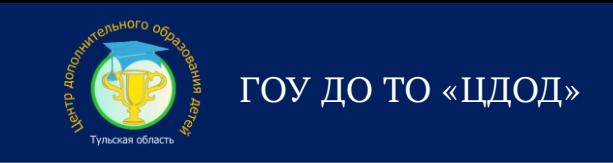

## 4. Придумайте пароль

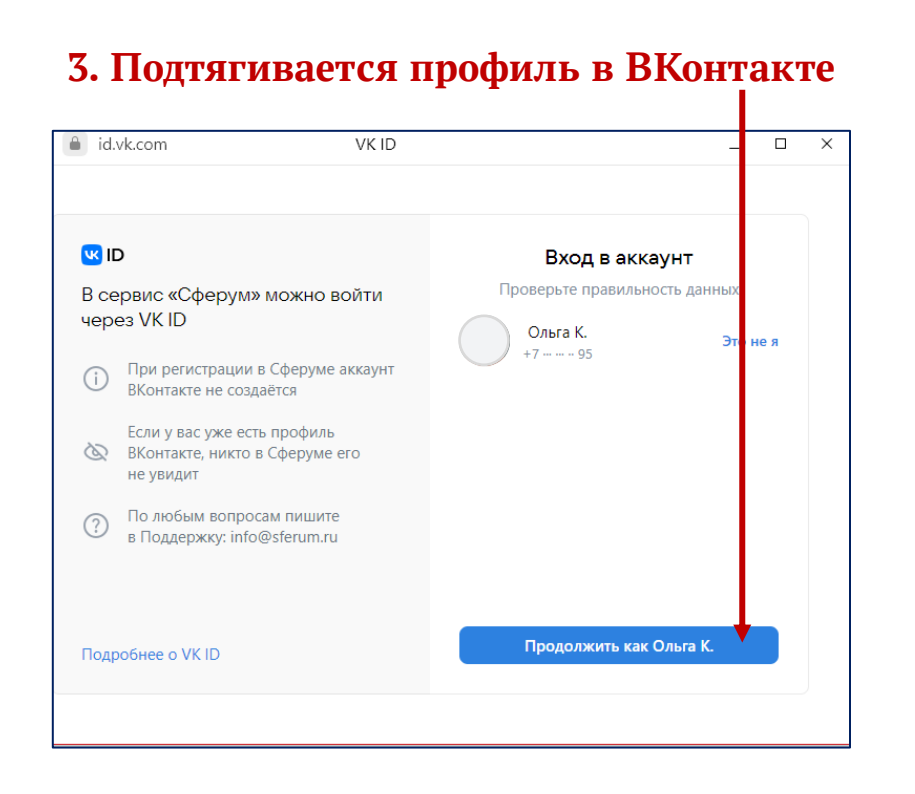

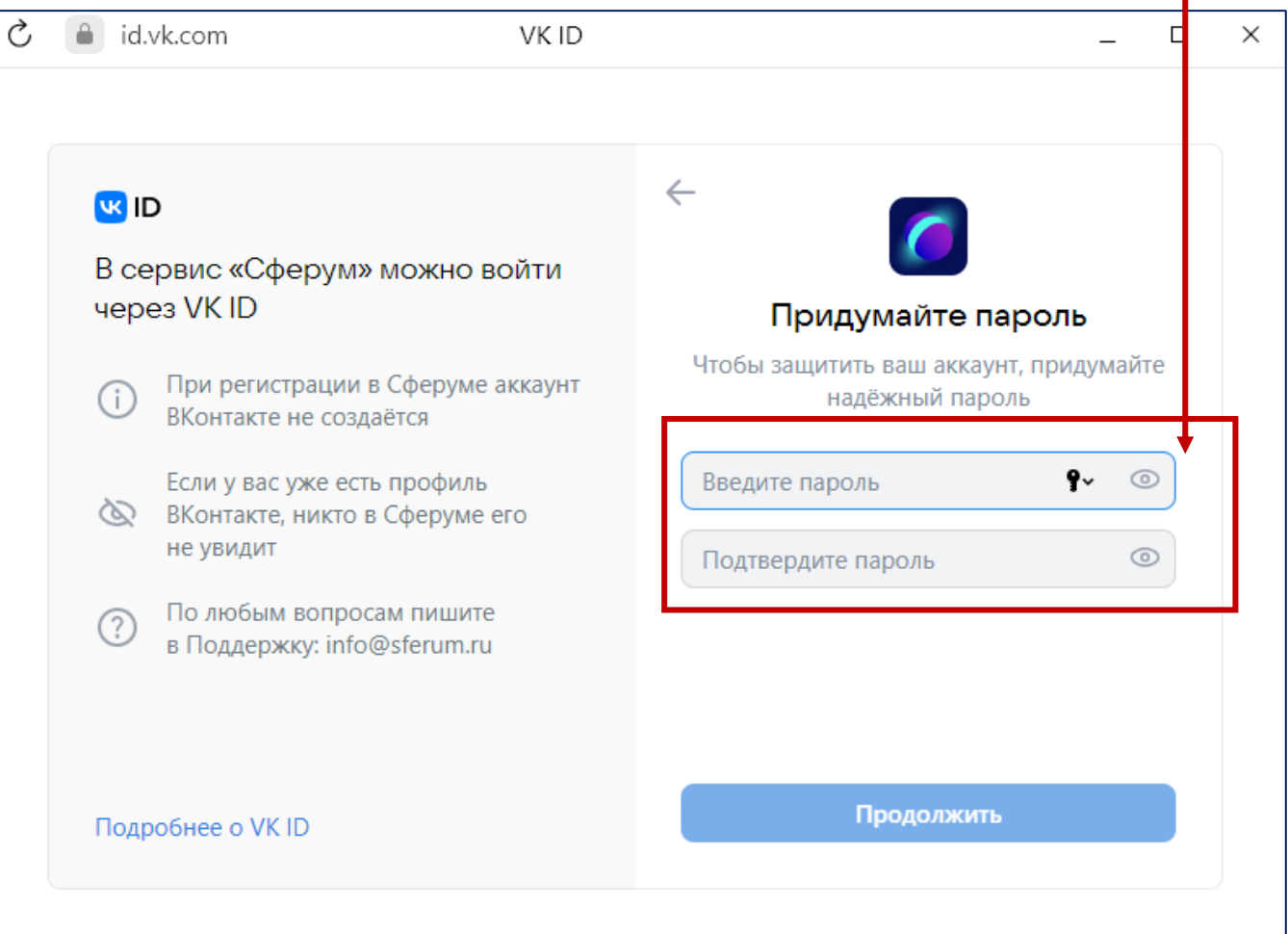

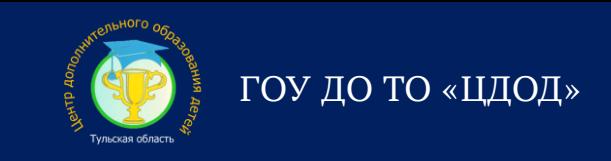

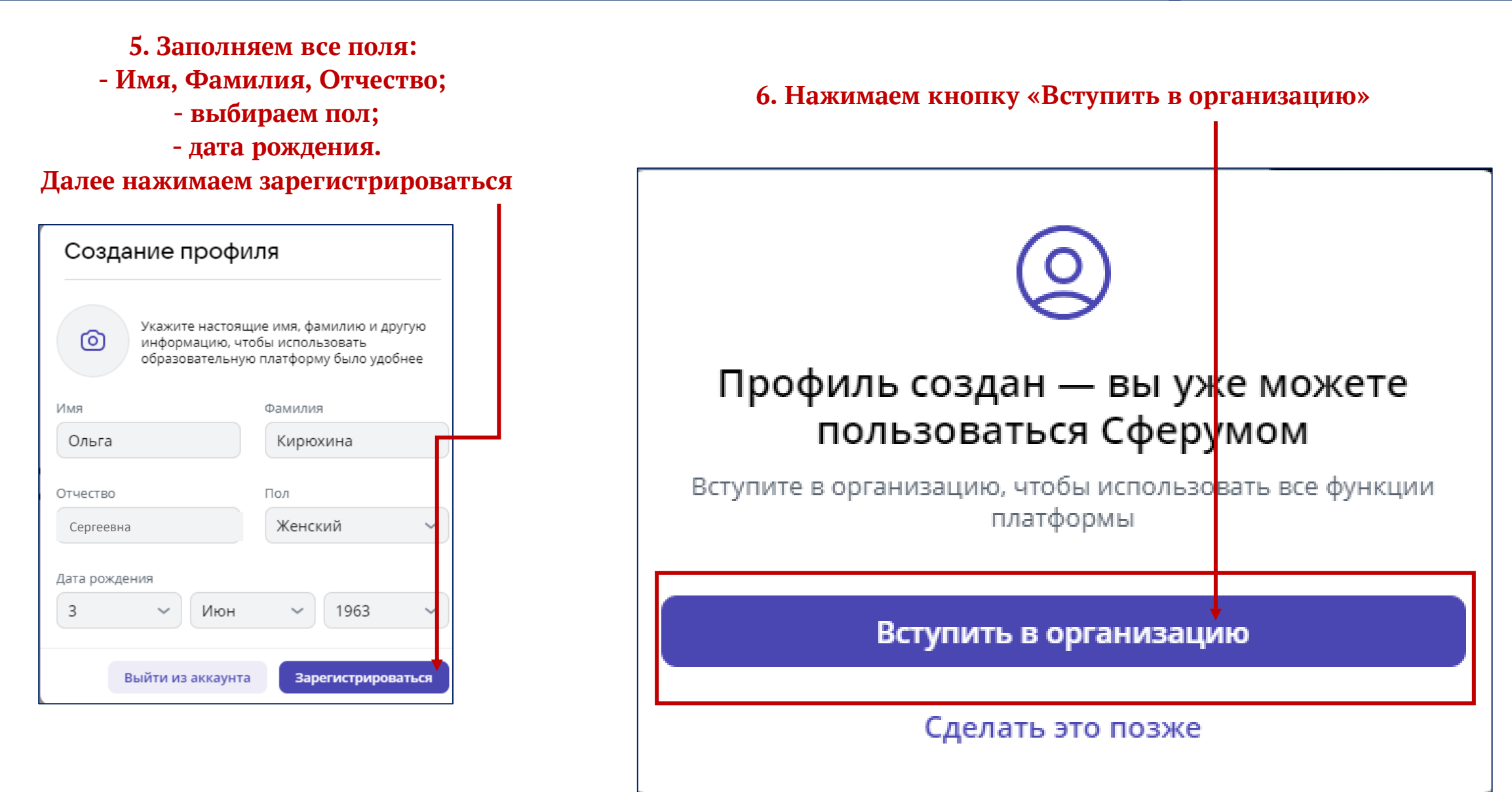

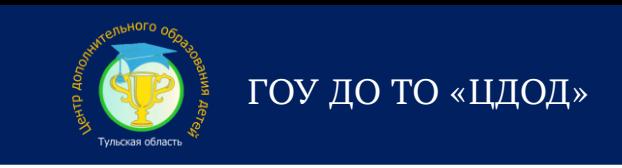

## **7. Заполняем формы:**

 **7.1 - Нажимаем кнопку выбрать организацию**

 **7.2 – В окне «Организация»: \* выбираем населенный пункт – г. Тула; \* выбираем организацию – ГОУ ДО ТО «ЦДОД»; нажимаем кнопку «продолжить»;**

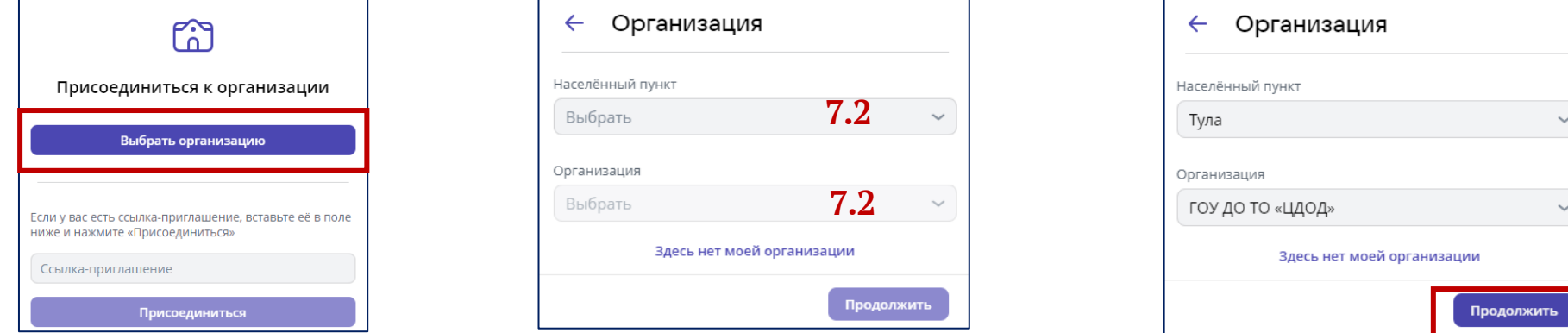

**7.3 – В окне «Роль»: \* выбираем роль – Преподаватель; \* предмет – указываем свою направленность; \* выбираем группу - 1ОРГ Педагоги; нажимаем кнопку «отправить заявку».**

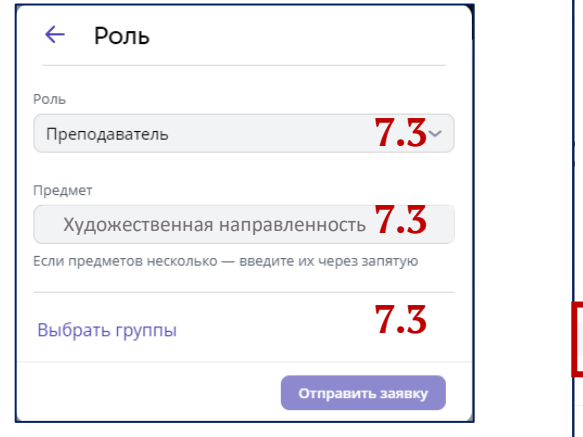

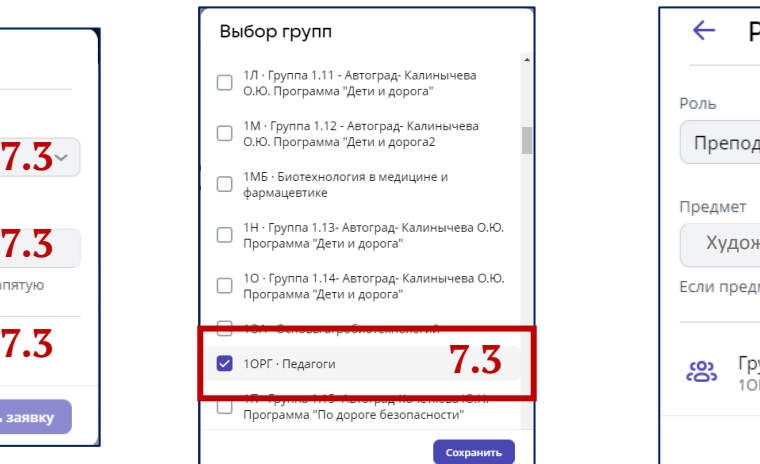

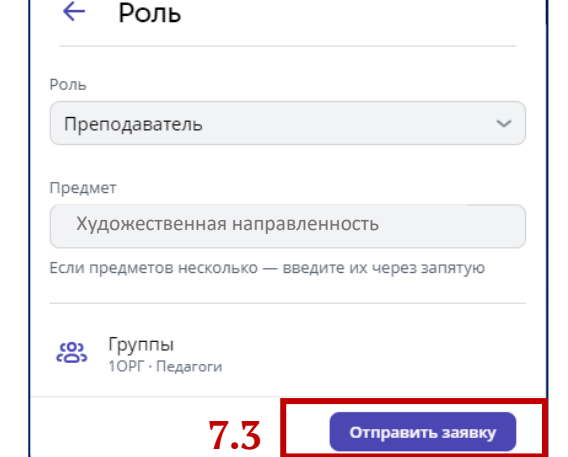

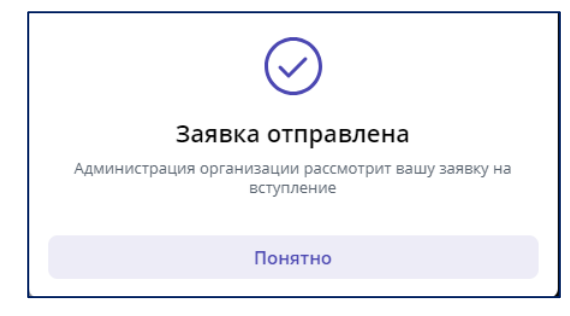

## Онлайн-курс для педагогов на платформе «Сферум»

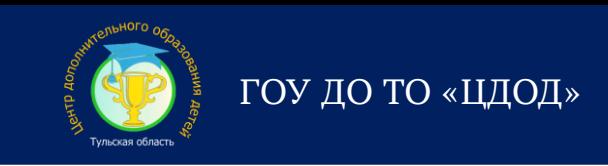

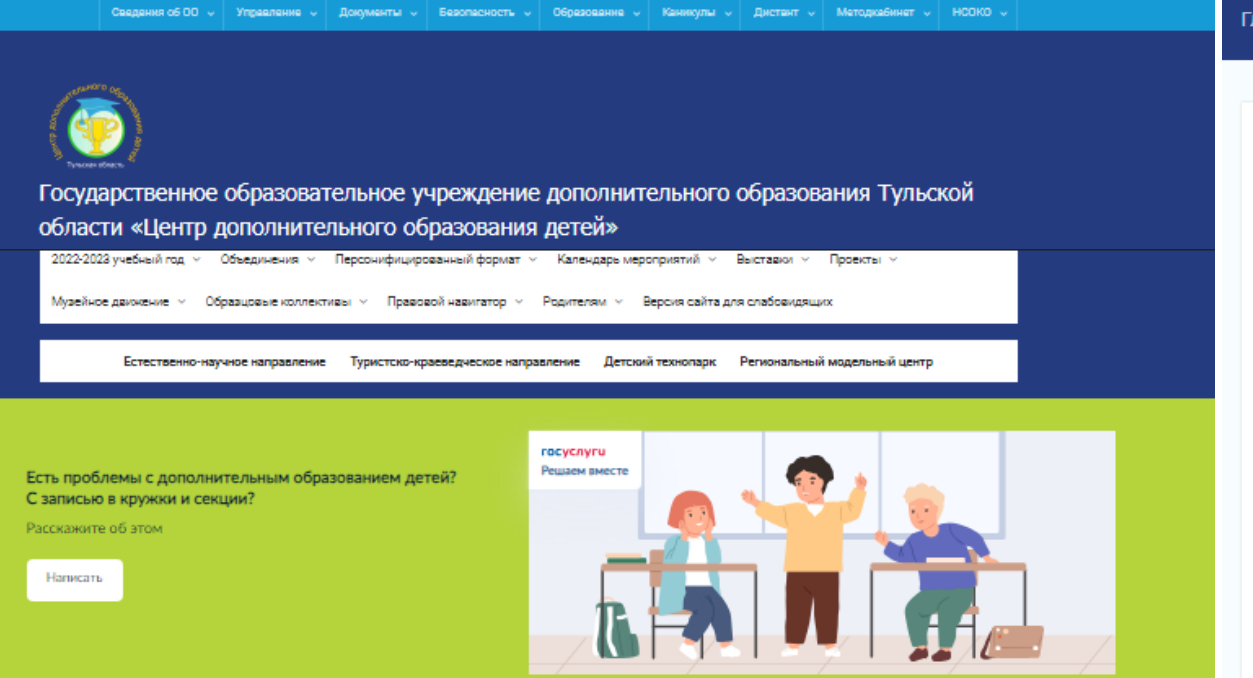

#### Главная > 2023 > Август > 23 > Сферум запускает бесплатный онлайн-курс для педагогов

## Сферум запускает бесплатный онлайн-курс для педагогов

© 23.08.2023 & cdod\_admin ≥ Афиша, Цифровые ресурсы - образованию <sup>№</sup> Редактировать

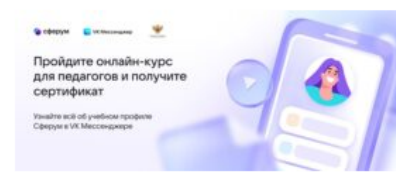

Информационно-коммуникационный образовательный сервис Сферум запускает бесплатный онлайн-курс для педагогов «Учебный профиль Сферум в VK Мессенджере: решение образовательных задач с использованием сервиса».

Слушатели изучат, как с помощью учебного профиля Сферум в VK Мессенджере выстраивать эффективную коммуникацию с

коллегами, учениками и их родителями, а также узнают об основных образовательных сценариях использования сервиса в следующем учебном году.

Курс проходит дистанционно. Обучение займет 8 академических часов, приступить к курсу можно в любой момент. Более подробную информацию о курсе можно найти здесь https://vk.cc/cq0yS

**III** Новости

Августовское педагогическое совещание работников образования Тульской области. Секция «Современные подходы к воспитательной деятельности в образовательных организациях». © 23 августа, 2023 22 августа в рамках августовского педагогического совещания работников.

#### Лекторий «Под флагом России» ⊙ 22 августа, 2023

Приглашаем принять участие в историческом лектории «Под флагом России». Занятие посвящено Дню государственного флага России. который отмечеется 22 ввгуста. История...

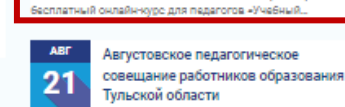

Сферум запускает бесплатный

Информационно-коммуникационный

образовательный сервис Сферум запускает

.<br>Nasarawa 2005 wasan katalog akan mengend

онлайн-курс для педагогов

☆ Афиша

ABI

23

### Открываем **НОВОСТЬ**